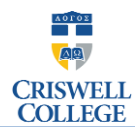

# **Student Accounts FAQ**

## **Q: How do I get a Student Portal, Canvas and/or student email account?**

A: Your student portal, student email, and Canvas accounts are created once you are admitted to Criswell College. Your login information is emailed to you at your personal email address on file.

## **Q: How do I use my student portal, Criswell email, and Canvas accounts?**

A: Below are the ways you can use your student accounts:

1. Student Portal – https://www.criswell-sonis.com/studsect.cfm

Your student portal is an important resource that you will use throughout your time here at Criswell. From your portal, you can do the following:

- Pre-register for classes each semester
- View your billing ledger and view/accept financial aid awards
- View your final grades for each semester
- View an unofficial copy of your college transcript
- View your class schedule and course information
- Search a listing of ministerial and non-ministerial job openings
- 2. Criswell Email http://mail.google.com/a/student.criswell.edu
	- Your Criswell email account is the primary place where you will receive email correspondence from the faculty and administration of the college. You are responsible for regularly checking your Criswell email and responding in an appropriate and timely manner. Please take the time to read the college's [Student Email Policy.](http://www.criswell.edu/student_email_policy)
- 3. Canvas https://criswell.instructure.com/

If your professors use Canvas, this is the place where you will be able to do some or all of the following:

- Access course syllabi
- Interact with your professors
- Upload assignments and take tests, quizzes and other evaluations
- Monitor your assignment grades throughout the semester
- Dialogue with other students in your classes

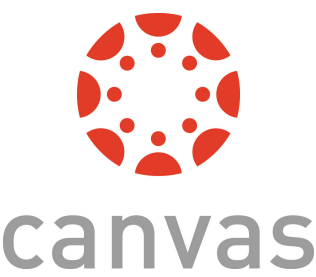

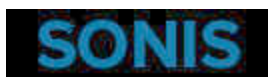

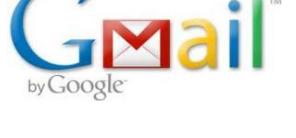

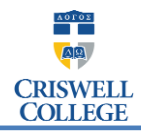

# **Student Accounts FAQ**

### **Q: What if I forget my username?**

A: Remember that your Canvas username and student email are the same and that your studentportal is your student email username before the domain address "@student.criswell.edu." If you cannot remember your portal or email username contact the Campus Software Manager at dmourlam@criswell.edu or 214-[818-1358](mailto:cbutler@criswell.edu)

### **Q: What if I forget my password?**

A: If you forget your student portal password, you can reset the password from the login page. A password reset link will be emailed to your student email account. If you forget your student email [password, contact the](mailto:cbutler@criswell.edu) Campus Software Manager at dmourlam@criswell.edu or 214-818-1358

#### **Q: When will my classes show up in my student portal and Canvas accounts?**

A: Your classes will be listed in your student portal once you are registered for classes. Your classes will be posted to Canvas on the first day of classes.